# **III** WIRED**IMPACT** WEB DESIGN PROCESS

When you officially sign up as a client, here's what you can expect from each phase of Wired Impact's web design process.

# 1. KICKOFF THE  $\sqrt{2\pi}$  4. RELATIONSHIP

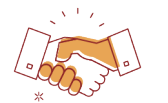

## **Meet Your Newest Supporter**

Confirm your design, features and technical details with a dedicated Project Manager.

# **Send Account Information**

Set up and share access to services that you'd like to integrate, like a payment processor or email marketing service.

## **Select a Structure**

Choose a website structure from our examples that best fits your nonprofit. We'll work with you to customize it to be unique to your mission!

# 2. GET TO KNOW YOUR NEW WEBSITE

## **Strategy Session**

Jump on the phone for a consultation on your site structure, including page names and navigation.

# **Website Creation**

Our team will build and customize your new website with your chosen integrations and page structure.

#### **Boost Your Skills**

Take a personalized training on how to use your website.

# USE CONTENT TO MAKE 3.YOUR MISSION SHINE

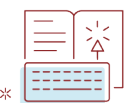

## **Write Text**

You'll create the text for each page using our website content guides as needed.

#### **Select Images**

Choose visuals from your own sources or by accessing our stock photo library (most of them aren't cheesy, and all of them are free to all clients).

## **Load & Format**

Add all of the content to your website, reaching out to us for support whenever you need it.

# **4. SHARE YOUR SITE** WITH THE WORLD

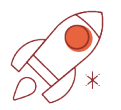

# **Review Feedback**

Get a content and design review from our team with recommendations to enhance your website and drive your visitors to take meaningful action to support your cause.

## **Finalize**

Make any final changes you'd like to have in place for launch.

## **Prepare**

We'll take care of redirects, set up Google Analytics and do a final check of your features and settings.

## **LAUNCH!**

Schedule your desired launch date and go live for the world to see!

# **REST EASY**  5. **WITH SUPPORT AND MAINTENANCE**

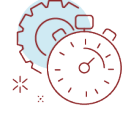

# **Proactive Monitoring**

We manage hosting and security so that you don't have to. And if anything ever goes awry, you know who to call.

## **Regular Security and Performance Updates**

We'll take care of updating your site's underlying technology so you have current software that's quick and secure.

## **First Access to New Features**

You'll automatically have access to new features and upgrades as they're released.

#### **Congoing Tech Support**

Get as much tech support as you need to make sure you know how to effectively manage your site.

## **Your Nonprofit's Marketing Partner**

At no additional charge, get advice from our team on how to get more from your website and online marketing through our Marketing Ally Program.